## **Ετήσιος Προγραμματισμός Επιτόπιων Επαληθεύσεων**

Σας ενημερώνουμε ότι έχει προστεθεί στην παραγωγή του ΟΠΣ μια νέα οθόνη για τον Προγραμματισμό Επιτόπιων Επαληθεύσεων.

Η νέα οθόνη βρίσκεται στο Μενού «Έλεγχοι» και έχει υλοποιηθεί στα πρότυπα του αντίστοιχου εγγράφου του ΣΔΕ.

Ο χρήστης εισάγει **α/α δειγματοληψίας** και οι στήλες γεμίζουν με τα αντίστοιχα δεδομένα από τις καρτέλες δειγματοληψίας. Η σχετική δειγματοληψία πρέπει να είναι ελεγμένη. Ο χρήστης μπορεί να προσθέσει πράξεις επιπλέον όσων προκύψαν από την δειγματοληψία. Επιπλέον, υπάρχει η δυνατότητα για προγραμματισμό Εκτός Συστήματος (**κωδικός «δειγματοληψίας» 0**).

Επισημαίνεται ότι η φόρμα θα έχει ως αναφορά το έτος και τον α/α έκδοσης. Η φόρμα ελέγχεται και τηρείται ημερομηνία οριστικοποίησης, ενώ έχει και πεδίο για Σχόλια. Τέλος, έχει δημιουργηθεί και αντίστοιχο εκτυπωτικό.

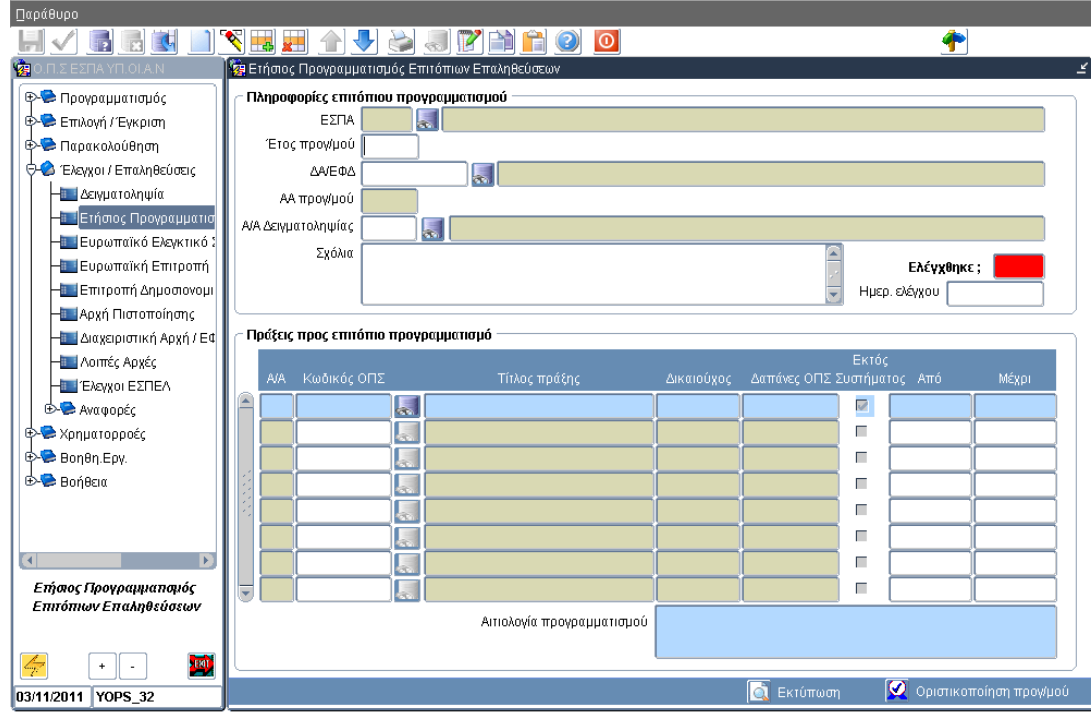